Федеральное государственное бюджетное образовательное учреждение высшего образования «Красноярский государственный медицинский университет имени профессора В.Ф. Войно-Ясенецкого» Министерства здравоохранения Российской Федерации ФГБОУ ВО КрасГМУ им. проф. В.Ф. Войно-Ясенецкого Минздрава России

Кафедра медицинской и биологической физики

## **МЕТОДИЧЕСКИЕ УКАЗАНИЯ ДЛЯ ОБУЧАЮЩИХСЯ**

#### **по дисциплинам «Физические основы медицинской техники» и**

#### **«Физика, математика»**

#### **для специальности 31.05.03 – Стоматология**

(очная форма обучения)

## **К ПРАКТИЧЕСКОМУ ЗАНЯТИЮ №1**

### **ТЕМА: «Оценка погрешностей измерений»**

Утверждены на кафедральном заседании протокол № \_\_\_ от «<u>\_\_\_»</u> 2017г.

Заведующий кафедрой д.ф.-м.н. \_\_\_\_\_\_\_\_\_\_\_\_\_\_\_\_ Салмин В.В.

Составитель: к.ф.-м.н., доцент Шаповалов К.А.

> Красноярск 2017

# ОЦЕНКА ПОГРЕШНОСТЕЙ ИЗМЕРЕНИЙ

Истинное значение физической величины абсолютно точно определить нельзя. При измерении физических величин под действием самых разнообразных причин возникают погрешности измерений. Все погрешности принято подразделять на систематические, случайные и промахи (ошибки).

## Систематические погрешности

Систематической называют такую погрешность, которая остается постоянной или закономерно изменяется при повторных измерениях одной и той же величины. Такие погрешности появляются вследствие неисправности неточности приборов, метода исследования, каких-либо упущений экспериментатора, а также при использовании для вычислений неточных зависимостей (формул), констант и т. д.

Измерительным прибором называем такое устройство, с МЫ помощью которого осуществляется сравнение измеряемой величины с единицей измерения. В устройстве любого исправного прибора заложена та или иная систематическая погрешность, которую нельзя устранить, но которую можно учесть. Прибор может давать систематическую причин: изогнута стрелка прибора, перед началом погрешность по ряду работы стрелка прибора не была установлена в нулевое положение, гири (разновес) со временем потеряли свою эталонность и т. д. Подобного рода либо увеличивают, либо систематические погрешности уменьшают результат, т. е. эти погрешности характеризуются постоянством знака. В причина систематической том случае, когда известна погрешности прибора, ее необходимо устранить с помощью ремонта или регулировки невозможно, учесть, вводя соответствующую прибора, a если ЭТО поправку к результату отсчета.

Сам метод исследования также может стать причиной систематических погрешностей.

Так, например, даже при точном взвешивании на аналитических весах результат искажается за счет выталкивающей силы Архимеда, как правило, по-разному действующей на тело и гири.

При очень многих электрических измерениях пренебрегают сопротивлением соединительных проводов, часто также не учитываются изменения условий, в которых производятся измерения (температура, давление и т. п.), — все это приводит к систематическим погрешностям.

Погрешности метода могут содержаться в приблизительном характере формул, по которым рассчитываются определяемые физические величины, так как функциональные зависимости тоже определяются только с определенной степенью точности.

Погрешности метода, если они известны, могут быть устранены путем использования более точного метода измерения или получения более точной формулы.

Систематические погрешности, связанные с различного рода упущениями экспериментатора, уменьшаются, если экспериментатор выработал в себе такие качества, как внимательность и аккуратность. Эти качества крайне необходимы врачу, поэтому студент медицинского Вуза уже с 1 курса должен выработать их в себе, используя с этой целью все занятия, в том числе и практикум по физике.

Систематические погрешности. наконец. **MOLAL** обусловливаться  $\overline{M}$ свойствами объекта измерения. Такая погрешность может возникнуть (например, если измерять диаметр цилиндра) даже несколько раз, но в одном и том же месте. Правильней будет измерять диаметр в различных местах и брать среднее значение всех измерений.

### Случайные погрешности

Случайной называется погрешность, которая вызывается действием не контролю многочисленных, поддающихся независимых друг от друга факторов.

Предположим, что эксперимент состоит в ряде повторных измерений некоторой физической величины, причем метод измерения и влияющие на эксперимент внешние условия сохраняются неизменными.

Если даже исключить возможность систематических погрешностей (путем специального исследования и проверки метода измерений), то все же окажется, что последовательные измерения дают различные результаты. Это явление объясняется действием большого количества факторов, общий эффект которых создает некоторую случайную погрешность. К числу таких факторов относятся, например, физиологические изменения органов чувств исполнителя, различные неучитываемые изменения в среде (температура, оптические, электрические и магнитные свойства, влажность и т. д.). Значение случайной погрешности колеблется от одного измерения к другому, что делает невозможным точное предсказание результата в каждом отдельном измерении.

рассмотрении повторных измерений обнаруживается Однако при характерная закономерность результатов, их определенная устойчивость, которая и служит основой для математической обработки опытных данных, вычисления случайных погрешностей.

### Ошибки (промахи)

или ошибкой называют такую Промахом погрешность измерения, которая оказывается значительно больше ожилаемой при ланных условиях.

Ошибка значительно больше погрешностей других измерений. Ошибки возникают по вине экспериментатора, сделавшего неверный отсчет, неверно записавшего результат измерения, допустившего ошибку при вычислении и Т. Д.

Если ошибка допущена в одном измерении из нескольких, сделанных верно, сравнивая числовые значения полученных результатов или их TO. абсолютных погрешностей, ее можно интуитивно обнаружить: результат, полученный ошибочно, резко отличается от результатов других измерений, а абсолютная погрешность — ошибка — имеет значение, значительно превышающее абсолютные погрешности других измерений.

Следует учесть, что повторные измерения в одинаковых условиях могут и не выявить ошибку — она будет повторяться во всех измерениях. Для исключения такого случая следует провести измерения в других условиях или через некоторое время.

Ошибка обязательно должна быть исключена из результатов измерений. Существует более строгий, чем интуитивный, метод обнаружения ошибки, он будет рассмотрен ниже.

Итак, систематические погрешности можно устранить или учесть, промахи (ошибки) следует отбросить, а случайные погрешности необходимо учитывать путем специальной математической обработки результатов, полученных при измерении.

## Определение погрешностей при прямых измерениях

Прямыми называют такие измерения, при которых физическая величина измеряется непосредственно с помощью прибора.

## 1 Ситуация (случайная погрешность много меньше систематической)

Погрешность, допускаемая при прямых измерениях, в основном систематическая (или приборная, так как обусловливается классом точности прибора) и превышает очень малую случайную погрешность.

Действительным значением х измеряемой величины считают ее значение, полученное с помощью образцового прибора\*.

Разность модулей действительного значения х измеряемой величины и показания  $x_1$  данного прибора называется абсолютной погрешностью  $|\Delta x|$ прибора:

 $|\Delta x| = |x_1-x|$ .

Точность измерения характеризуется отношением абсолютной погрешности Дх к действительному значению измеряемой величины:

 $E_x = |\Delta x/x|$ .

Это отношение называется относительной погрешностью и выражается в процентах.

Лля характеристики большинства измерительных <u>(особенно</u> электроизмерительных) приборов часто пользуются понятием приведенной погрешности  $E_{\Pi}$ . Так называют отношение абсолютной погрешности  $\Delta x$  к предельному значению хпр измеряемой величины (т. е. к наибольшему ее значению, которое может быть измерено по шкале прибора):

 $E\Pi = |\Delta x / x_{\text{up}}|$ 

Приведенная погрешность, являясь, существу, относительной  $\Pi$ O погрешностью, выражается в процентах.

Классы точности приборов

Пусть, например, амперметр имеет шкалу делений в пределах от 0 до10 А (верхний предел шкалы прибора  $x_{\text{HP}}=10$  A) и абсолютную погрешность  $|\Delta x|$  =  $|x_1-x|=0,1$  А. Приведенная погрешность в этом случае

$$
E_{\text{II}} = \frac{\Delta x}{x_{\text{IIP}}} = \frac{0.1}{10} \cdot 100 = 1\%
$$

О таком приборе говорят, что его класс точности равен 1.

По приведенной погрешности приборы делятся на семь классов: 0,1; 0,2; 0,5; 1,0; 1,5; 2,5; 4. Приборы класса точности 0,1; 0,2; 0,5 применяются для точных лабораторных измерений и называются прецизионными. В технике применяют приборы классов 1; 1,5; 2,5 и 4 (технические).

Класс точности прибора указывается на шкале прибора; 1,5; 2,5 и т. д. Если на шкале подобного обозначения нет, то данный прибор внеклассный, т. е. его приведенная погрешность более 4%. Очевидно, что узнав класс точности Еп по шкале прибора и его предельное значение, получим абсолютную погрешность  $|\Delta x| = \pm (E_{\Pi}/100)x_{\Pi P}$ .

В общем виде результаты измерений записываются в виде:

$$
x = x_1 \pm |\Delta x|.
$$

В тех случаях, когда на приборе класс точности не указан явно, абсолютная погрешность принимается равной половине цены наименьшего деления. Так, при измерении линейкой, наименьшее деление которой 1мм допускается ошибка 0,5 мм. Для приборов имеющих нониус, за приборную ошибку принимается точность, определяемая нониусом (для стандартного штангенциркуля - 0,1 мм, для микрометра - 0,01 мм).

## 2 Ситуация (систематическая погрешность много меньше случайной)

Предположим, что погрешности приборов малы и ими можно пренебречь по сравнению со случайными погрешностями. В этом случае случайная погрешность доминирует и порядок нахождения ошибки следующий.

1. Определяется среднее арифметическое ряда **n** одинаковых измерений (в теории вероятности и теории ошибок доказывается, что оно является наиболее вероятным значением измеряемой величины):

$$
\langle x \rangle = x = \frac{x_1 + x_2 + \dots x_n}{n}.
$$

2. Вычисляется случайная абсолютная погрешность каждого (или единичного) измерения:

$$
\Delta x_i = x_i - \overline{x}
$$

где номер і меняется от 1 до n (или часто пишут i=1,2...n).

3. Находятся квадраты погрешностей каждого измерения и их сумма:

$$
(x_1 - \overline{x})^2 + (x_2 - \overline{x})^2 + ... (x_n - \overline{x})^2
$$

4. Вычисляется средняя квадратическая погрешность единичного измерения:

$$
s = s_n = \sqrt{\frac{(x_1 - \overline{x})^2 + (x_2 - \overline{x})^2 + ... (x_n - \overline{x})^2}{n - 1}}.
$$
 (1)

Причем при больших n→∞ средняя квадратическая погрешность s стремиться к генеральной средней квадратической погрешности о и формула (1) переходит в:

$$
\sigma = \sqrt{\frac{(x_1 - \overline{x})^2 + (x_2 - \overline{x})^2 + ... (x_n - \overline{x})^2}{n}}
$$

5. Вычисляется средняя квадратическая погрешность среднего значения<sup>•</sup>

$$
s_{\bar{x}} = \frac{s}{\sqrt{n}} = \sqrt{\frac{(x_1 - \bar{x})^2 + (x_2 - \bar{x})^2 + ... (x_n - \bar{x})^2}{n(n-1)}}.
$$
 (2)

При больших  $n \rightarrow \infty$  средняя квадратическая погрешность  $S_{\bar{x}}$  среднего значения также стремиться к генеральной средней квадратической погрешности  $\sigma_{\bar{x}}$  и формулу (2) часто записывают в виде:

$$
\sigma_{\bar{x}} = \frac{\sqrt{(x_1 - \bar{x})^2 + (x_2 - \bar{x})^2 + ... (x_n - \bar{x})^2}}{n}.
$$
\n(3)

6. Результаты измерений записываются в виде:

 $x = \overline{x} \pm \Delta x$  $(4)$ 

Такая запись означает, что точное значение измеренной величины лежит внутри интервала  $(\bar{x} - \Delta x, \bar{x} + \Delta x)$ , причем полуширина интервала равна  $\Delta x = t_{df,P} s_{\bar{x}}$ , где  $t_{df,P}$  - некоторый коэффициент.

Если число измерений n<30 невелико, то коэффициент t<sub>df. P</sub>, называемый коэффициентом Стьюдента, зависит от степеней свободы df=n-1 и доверительной вероятности Р (см. табл. 1). Если число измерений велико или  $(n \rightarrow \infty)$ стремиться к бесконечности, то t<sub>df</sub> P зависит только от доверительной вероятности Р.

Поскольку интервал  $(\bar{x}-\Delta x, \bar{x}+\Delta x)$  зависит от доверительной вероятности Р, то его называют доверительным. Причем, говорят, что, абсолютная погрешность сделанных нами измерений с вероятностью Р не превышает  $\Delta x$ .

Например, если n=50 и P=0,68, то  $t_{df}$ ,  $p \approx 1$ , поэтому  $\Delta x = s_{\overline{x}}$  и внутри этого интервала точное значение измеренной величины лежит с вероятностью P=0,68, т.е. в 68 случаях из 100 точное значение измеренной интервале. Если рассмотреть интервал величины лежит в этом  $(\overline{x} - 2s_{\overline{x}}, \overline{x} + 2s_{\overline{x}})$ , то точное значение измеренной величины окажется внутри него с вероятностью P=0,95, а для интервала ( $\bar{x}$  -  $3s_{\bar{x}}, \bar{x}$  +  $3s_{\bar{x}}$ ) эта вероятность равна Р=0,997.

## Таблица 1

 $\overline{7}$ 

Коэффициенты Стьюдента  $t_{df}$ , р для различных степеней свободы df и

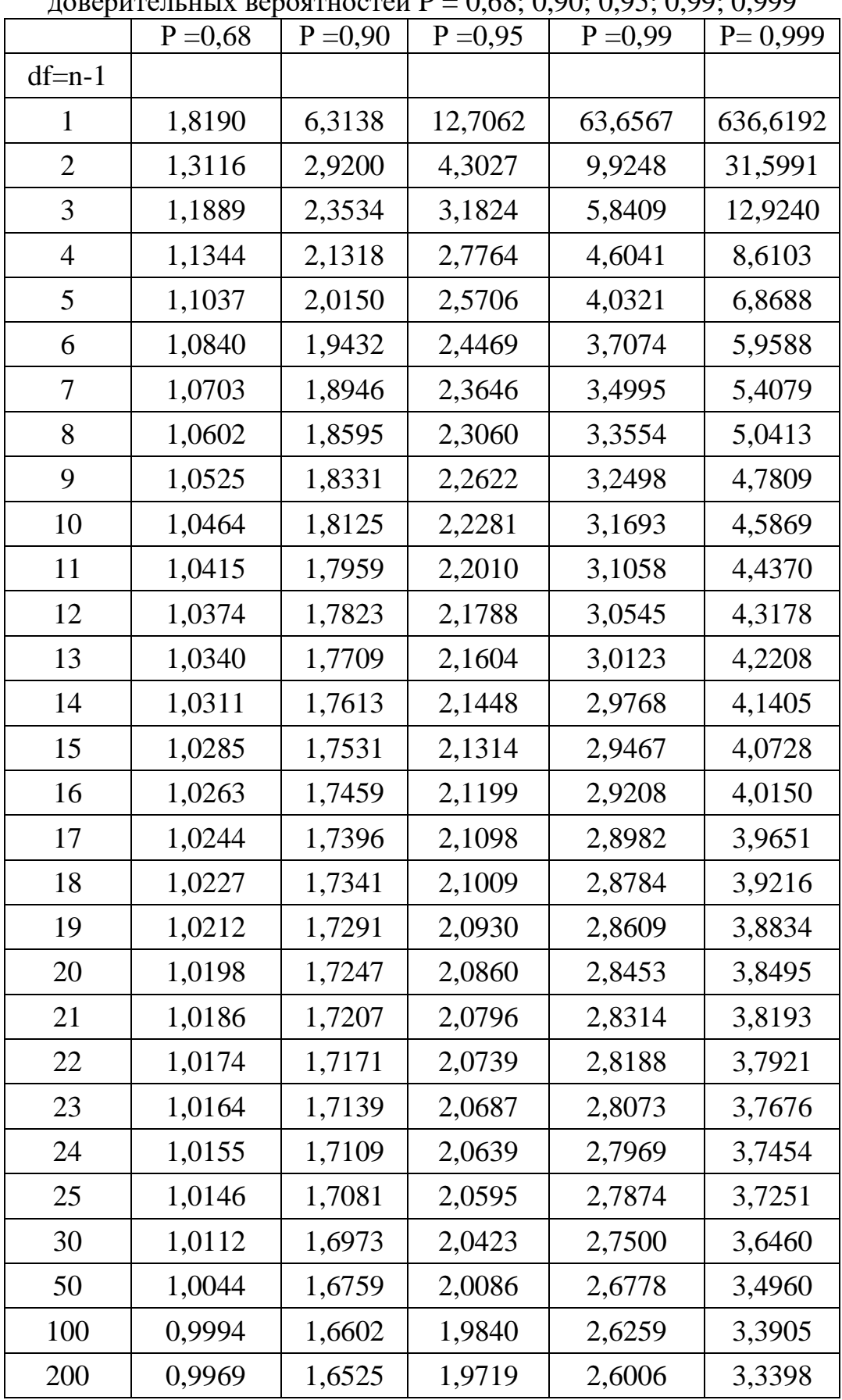

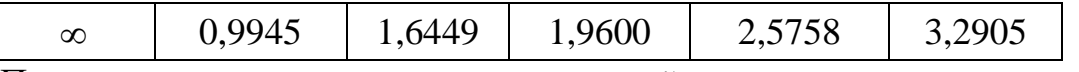

Поэтому, если в процессе измерений, вы получили результат, отличающийся от среднего на величину большую тройной ошибки, то такое измерение может быть отброшено, как заведомо неверное. Точнее говоря, вероятность появления такого результата равна  $1-0.997=0.003$ .

Посмотрите также на рис. 1, где показана плотность вероятности распределения Стьюдента стандартизованной случайной величины (s=o=1) в зависимости от коэффициента t<sub>df. P</sub>. Очевидно (см. рис. 1), что при t<sub>df. P</sub> =0 измеряемая величина равна среднему значению  $x = \overline{x}$  и здесь плотность вероятности максимальна, далее симметрично влево и вправо эта плотность уменьшается. Заметим, что при n→∞ или df→∞ распределение Стьюдента переходит в распределение Гаусса (или нормальный закон распределения).

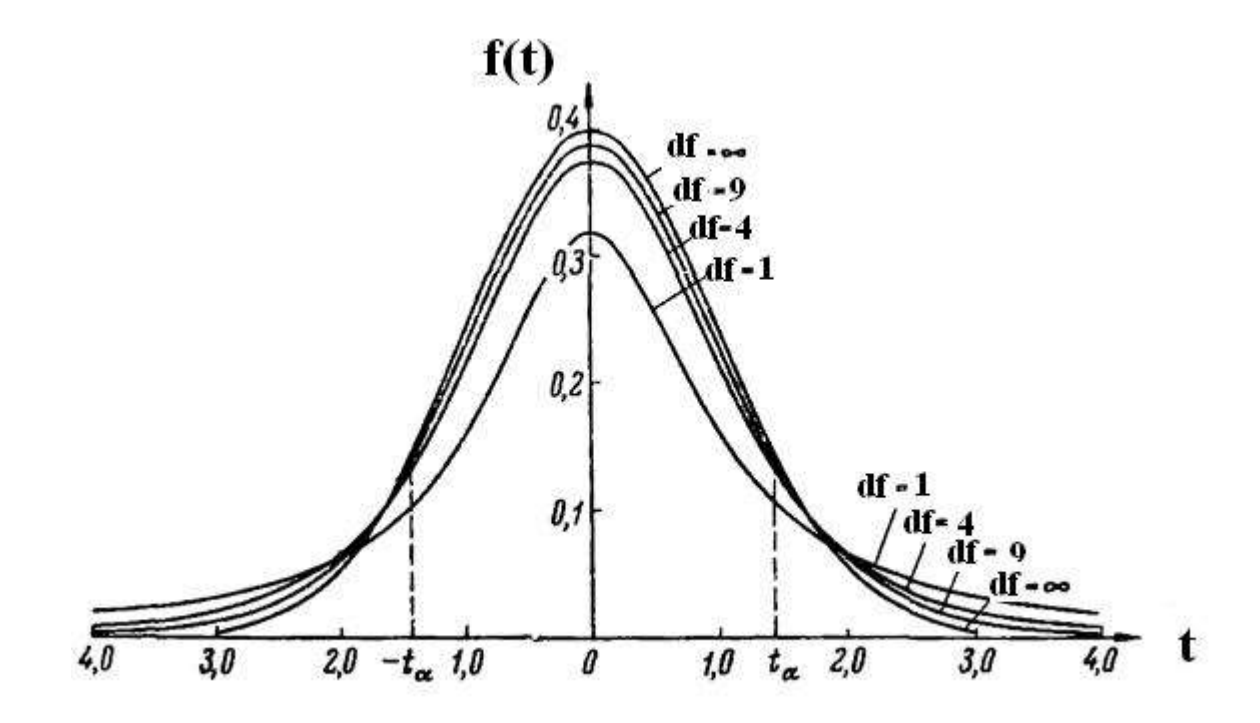

Рис. 1. Плотность вероятности распределения Стьюдента f(t) для различных степеней свободы df в зависимости от коэффициента  $t_{df,p}$  (при  $s=\sigma=1$ ).

Относительная погрешность (случайных величин) находится как:

$$
\varepsilon = \frac{\Delta x}{\overline{x}},\tag{5}
$$

может быть выражена либо в долях, скажем,  $\varepsilon$ =0,01, либо в процентах  $\varepsilon$ =1%.

Пример. Обработаем результаты четырех (n = 4) измерений массы тела. Таблина 2

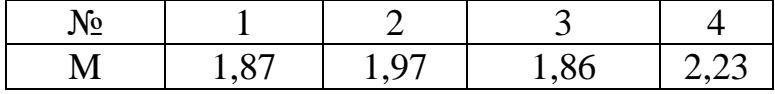

Среднее для них  $\overline{m}$  = 1,98 кг. Полуширину доверительного интервала (погрешность среднего) вычислим по формуле (4):

$$
\Delta m = t_{df,P} \sqrt{\frac{0.089}{3 \cdot 4}} = t_{df,P} 0.086 \text{ km}
$$

Задав доверительную вероятность  $P = 0.95$ , из табл. 1 для df = n-1 = 3, найдем  $t_{df. P}$  = 3,18. Тогда  $\Delta m = 3,18 \cdot 0,086 = 0,28$  кг. Результат измерения  $m = 1,98\pm0,28$  кг. Округлив его по правилам, изложенным ниже, получим результат в окончательном виде m= 2,0  $\pm$  0,3 кг при P = 0,95.

Формула (3) показывает, что с ростом числа измерений погрешность будет уменьшаться как  $1/\sqrt{n}$ , поскольку

$$
\sigma_{\overline{x}} = \frac{\sqrt{(x_1 - \overline{x})^2 + (x_2 - \overline{x})^2 + \dots + (x_n - \overline{x})^2}}{n} \le \frac{\sqrt{n(\sigma_{x_{\text{max}}})^2}}{n} = \frac{|\sigma_{x_{\text{max}}}|}{\sqrt{n}},
$$

а величина  $\sigma_{Xmax}$  ограниченная.

Не следует, однако, думать, что увеличивая п, вы тем самым можете сделать ошибку измерений сколь угодно малой. Увеличивая n, BbI уменьшите лишь случайную ошибку, систематическую же ошибку вы при этом изменить не можете. В теории вероятностей показывается, что полная ошибка:

$$
\sigma_{\text{IOJIH}} = \sqrt{\sigma_{\bar{x}}^2 + \frac{\delta^2}{3}},\tag{6}
$$

где  $\delta$  – погрешность прибора (или инструментальная погрешность),  $\sigma_{\bar{x}}$  – средняя квадратичная погрешность.

Поэтому не следует производить очень много измерений, если завеломо известно, что точность измерительных приборов невысока.

#### Определение погрешностей при косвенных измерениях

В большинстве случаев при проведении физических экспериментов исследуемая физическая величина не может быть измерена непосредственно, а является функцией одной или нескольких переменных, измеренных непосредственно. Определение поверхностного натяжения ( $\sigma = F/l$ ), вязкости жидкости с помощью вискозиметра  $(\eta = \eta_0[\rho \Box t \ /(\rho_0 t_0)])$ , концентрации раствора сахара поляриметрическим методом  $(C = \phi kI)$ ), так же как и определение очень многих других физических величин, производится с помощью косвенных измерений.

Погрешности для величин, которые входят в формулу расчета искомой величины и которые определяются прямыми измерениями, рассчитываются по правилам расчета погрешностей при прямых измерениях. Исходя из этих погрешностей и функциональной зависимости (формулы физического закона), связывающей измеряемые величины с вычисляемой, необходимо определить погрешность определяемой величины (например,  $\sigma$ ,  $\eta$ , C и др.).

#### Использование формул дифференцирования

Для определения абсолютных и относительных погрешностей искомой величины при косвенных измерениях можно воспользоваться формулами дифференцирования, так как формулы погрешностей получаются в том же приближении, что и формулы для дифференциала функции.

Так, например,

 $\Delta(uv) = (u + \Delta u) (v + \Delta v)$ —uv=uv+  $\Delta uv + \Delta vu + \Delta u \Delta v$ —uv $\approx \Delta uv + u \Delta v$ , поскольку  $\Delta u \Delta v$  — бесконечно малая более высокого порядка и ею можно пренебречь. С другой стороны,  $d(uv) = duv + udv$ , a dudv пренебрегаем.

Таким образом, погрешности можно находить по формулам вычисления дифференциалов функции.

Для нахождения погрешностей величины, являющейся функцией других величин,  $u=f(x_1, x_2, ..., x_m)$  необходимо:

а) найти полный дифференциал функции,

$$
du = \frac{\partial u}{\partial x_1} dx_1 + \frac{\partial u}{\partial x_2} dx_2 + \dots + \frac{\partial u}{\partial x_m} dx_m,
$$

б) определить абсолютную погрешность, заменив знак дифференциала d на знак абсолютной погрешности  $\Delta$  и подставляя в формулу,

$$
\Delta u = \sqrt{\left(\frac{\partial u}{\partial x_1} \Delta x_1\right)^2 + \left(\frac{\partial u}{\partial x_2} \Delta x_2\right)^2 + \dots + \left(\frac{\partial u}{\partial x_m} \Delta x_m\right)^2}.
$$
 (7)

Заметим. что склалываются He сами средние квадратические погрешности, а их квадраты (дисперсии).

в) вычислить относительную погрешность измерения искомой величины  $\Delta u$ 

 $\overline{u}$ .

Например, для некоторых частных случаев имеем:

Таблина 3

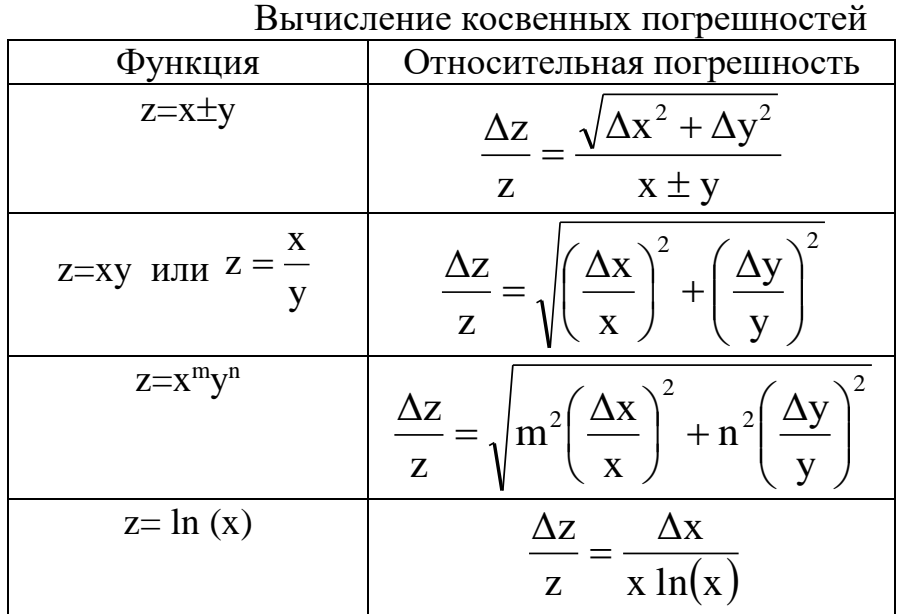

$$
z = e^{x}
$$
\n
$$
\frac{\Delta z}{z} = \Delta x
$$

Так, из табл. 3 получим, что для определения плотности тела правильной формы измерили массу m =  $\overline{m} \pm \Delta m$ , объем V =  $\overline{V} \pm \Delta V$ , тогда  $\overline{\rho} = \frac{\overline{m}}{\overline{v}}$ , а относительная погрешность плотности равна  $\frac{\Delta \rho}{\overline{\rho}} = \sqrt{\left(\frac{\Delta m}{\overline{m}}\right)^2 + \left(\frac{\Delta V}{\overline{V}}\right)^2}$ .

#### Точность при косвенных измерениях

В эксперименте при косвенных измерениях выбор приборов зависит от требуемой точности измерения. Однако нередко бывают случаи, когда приходится измерять различные физические величины с различной точностью. В этом случае при оценке общей точности измерения следует ориентироваться на ту из величин, которая определяется с наибольшей погрешностью.

### Точность вычисления погрешностей

Как уже говорилось, средняя квадратичная погрешность характеризует реальную ошибку опыта лишь по порядку величины. Поэтому точное вычисление самих погрешностей не имеет особого смысла и при расчетах величины ошибки достаточно ограничиться одной - двумя значащими цифрами. Например, такая запись результатов измерений какой-либо величины:  $x = 2,8674 \pm 0,0706$  бессмысленна. Величину ошибки следует писать либо:  $\Delta x = 0.07$ , либо  $\Delta x = 0.071$ .

Поэтому и при записи среднего значения следует ограничиться двумятремя цифрами после запятой, округляя до нужных цифр результат:  $\bar{x} = 2.87$ , или  $\bar{x}$ =2,867 и окончательный результат записать так:

 $x=2.87$  ±0.07, либо  $x=2.867$  ±0.071.

В данном примере, впрочем, первая запись является более предпочтительной. Дело вот в чем. Давайте оценим относительную погрешность нашего результата:

### $\epsilon_{x} = 0.07/2.87 = 0.025$ .

Полученный результат означает, что погрешность составляет сотые доли нашего результата. Тем самым, трех значащих цифр достаточно для его записи. Отсюда можно сделать вывод, что количество значащих цифр в результате определяется относительной погрешностью ваших измерений.

Остановимся еще на таком вопросе, - как записывать приближенные значения очень больших или очень малых чисел? Например, мы измерили коэффициент теплового расширения тела α и нашли, что он равен 0,0000163 град<sup>-1</sup>, а его относительная погрешность, например,  $\varepsilon_{\alpha}$  = 3%. При такой относительной погрешности, как мы видели, следует оставить только три значащих цифры, а их как будто никак не меньше шести. Что делать? Ответ такой - надо записать результат с помощью степеней числа 10, оставив нужное количество значащих цифр:

$$
\alpha = (1{,}63 \pm 0{,}05) \cdot 10^{-5}
$$
  $\text{rpa}^{-1}$ .

Все расчеты с приближенными числами следует проводить с точностью превосходящей точность измерений, чтобы избежать несколько вычислений. При дополнительных ошибок, связанных с неточностью вычислении обычно сохраняют на один знак больше, чем будет оставлено в окончательном ответе.

Следует при расчете ошибок по формулам иметь в виду еще одно обстоятельство. Зачастую слагаемые, входящие в правые части этих формул, имеют разные порядки величин. Поскольку расчет ошибок носит, в основном, оценочный характер, то для оценки часто бывает достаточно учитывать в этих формулах лишь те слагаемые, которые имеют наибольший порядок величины, и все остальные слагаемые, малые по сравнению с первыми, просто отбрасывать. Рассмотрим в связи с этим вновь пример определения плотности р. Ошибка Др дается формулой:

$$
\frac{\Delta\rho}{\overline{\rho}}=\sqrt{\left(\frac{\Delta m}{\overline{m}}\right)^2+\left(\frac{\Delta V}{\overline{V}}\right)^2}\ .
$$

Если при измерении массы тела вы пользовались аналитическими весами, на которых масса тела определяется с точностью до  $10^{-4}$  г, а для определения объема измеряли линейные размеры тела, скажем, штангенциркулем, который дает точность до 0,1 мм, то в случае, если m  $\approx$ 1-10 г,  $V \approx 1$  см<sup>3</sup> получим:

$$
\Delta m / \frac{1}{m} \sim 10^{-4} - 10^{-5}, \ \Delta V / \sqrt{V} \sim 10^{-2}.
$$

Ясно, что главную роль будет играть погрешность в определении объема, поэтому погрешность в определении массы можно положить равной нулю и

 $\frac{\Delta \rho}{\overline{\rho}} = \frac{\Delta V}{\overline{V}}$ . полагать:

> Правила округления результатов и погрешностей измерений Погрешности измерений сами определяются с некоторой ошибкой.

Эта погрешность погрешности обычно такова, что в окончательном результате погрешность приводят всего с одной- двумя значащими цифрами.

Результат измерения принято округлять так, чтобы числовое значение результата оканчивалось цифрой того же разряда, что  $\mathbf{M}$ значение погрешности. Следует помнить порядок, что сначала округляется погрешность, затем сам результат измерений.

Пример. Пусть получен результат измерений  $l = 67132 \pm 4651$  м для  $P =$ 0,95. Запись в таком виде неприемлема, так как претендует на чрезмерную точность и лишена наглядности. Правильная запись:  $l = (6.7 \pm 0.5) \cdot 10^4$  м, для  $P = 0.95$  (см. также табл. 4).

Таблица 4

| правила округления |                  |                 |  |  |  |  |  |  |
|--------------------|------------------|-----------------|--|--|--|--|--|--|
| Цо округления      | После округления | Пояснение       |  |  |  |  |  |  |
| 734,7              | 730              | 4< 5            |  |  |  |  |  |  |
| 736                | 740              | 6 > 5           |  |  |  |  |  |  |
| 735,0              | 740              | $3 -$ нечетное  |  |  |  |  |  |  |
| 745,0              | 740              | $4-$ четное     |  |  |  |  |  |  |
| 745.1              | 750              | После 5 не нуль |  |  |  |  |  |  |

## Графический метод обработки результатов

Очень важным методом обработки результатов опыта является представление их в виде графика. Рассмотрим вновь конкретный пример. Пусть вы изучаете зависимость сопротивления проводника от температуры. Известно, что в довольно широком интервале температур эта зависимость может быть представлена в виде:

$$
R=R_0(1+\alpha t),\tag{8}
$$

где t – температура в градусах Цельсия,  $R_0$  – сопротивление при  $0^0C$ ,  $\alpha$  – температурный коэффициент сопротивления.

Как экспериментально определить  $\alpha$ ? Для этого нужно, очевидно, измерить сопротивление R при различных температурах. Допустим, что в результате такого эксперимента получены следующие результаты:

Таблина 5

|                             | $\sim$ $\sim$ $\sim$ $\sim$ |    |    |    |                                                                                                   |    |    |    |    |  |
|-----------------------------|-----------------------------|----|----|----|---------------------------------------------------------------------------------------------------|----|----|----|----|--|
|                             |                             |    |    |    | $100,4$   $100,8$   $101,1$   $101,9$   $101,8$   $102,4$   $102,8$   $102,9$   $103,4$   $103,8$ |    |    |    |    |  |
| $\rm{O}_{M}$                |                             |    |    |    |                                                                                                   |    |    |    |    |  |
| $\mathbf{t}^0$ $\mathbf{C}$ |                             | 20 | 30 | 40 |                                                                                                   | 60 | 70 | 80 | 90 |  |

Лля определения α, в принципе, достаточно знать величины R при двух различных температурах. Однако, выбирая из полученных результатов произвольным образом различные пары значений сопротивления, мы будем получать различные значения а.

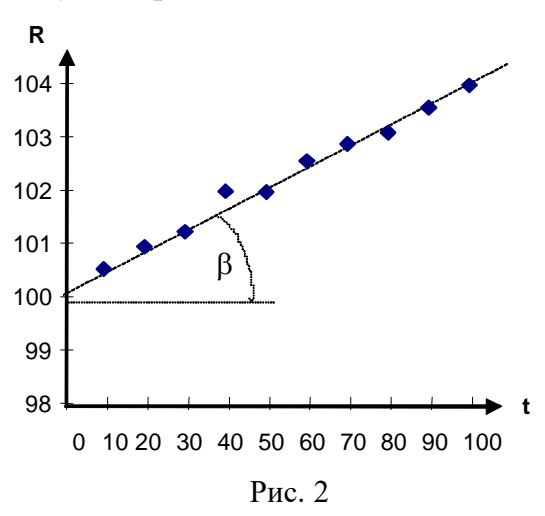

Поступим следующим образом. Изобразим на графике, по осям которого отложены значения  $\mathbf{R}$  $\mathbf{M}$  $t$ точки. соответствующие значениям  $R$   $\pi$ разных t. Квадратики графике на погрешности изображают измерений температуры  $\boldsymbol{\mathrm{M}}$ сопротивления  $(B)$ соответствующем масштабе).

Так как зависимость R от t должна носить линейный характер, то график должен иметь вид прямой линии. Поскольку экспериментальные точки не лежат на

прямой, то проведем график с таким расчетом, чтобы полученные точки располагались в основном равномерно по обе стороны от графика.

График пересечет ось ординат в точке, соответствующей значению  $R_0$ , т.е. сопротивлению при  $t=0$  С<sup>0</sup>. Для нахождения  $\alpha$  из графика необходимо также определить тангенс угла наклона прямой. В самом деле, из формулы  $(8)$  имеем:

$$
\alpha = \frac{R - R_0}{R_0 t}.
$$
\n(9)

Как ясно из рисунка 2:

$$
tg\beta=\frac{R-R_{_0}}{t}
$$

Тогда:

$$
\alpha = \frac{1}{R_0} \text{tg}\beta \tag{10}
$$

Для нахождения tga удобнее всего пользоваться формулой (9), подставляя в нее полученные из графика величины  $(R-R_0)$  и t. Графическое изображение результатов опыта дает также возможность оценить точность отдельных измерений. Так ясно, что точка графика, в которой R=101,9 Ом,  $t=40^{\circ}$  С скорее всего получена неправильно, т.к. она находится от графика на расстоянии большем, чем тройная ошибка в определении R. Поэтому при построении графика в определении α эта точка должна быть отброшена.

Нахождение температурного коэффициента сопротивления с помощью графика является одним из способов решения задачи об одновременном использовании всех экспериментальных данных. При этом мы убедились, что полученные данные не противоречат формуле (8), смогли без сложных вычислений найти α, быстро обнаружили неверный результат и исключили его влияние на окончательный результат.

Обработка данных с помощью графика существенно облегчилась благодаря тому, что искомая зависимость имеет прямолинейный характер. Провести прямую через экспериментальные точки не представляет труда. А как провести, например, наилучшую параболу или синусоиду? Для этого надо так выбрать масштаб по осям графика, чтобы ожидаемая теоретическая зависимость имела вид прямой линии. Так, например, если вы измеряете ускорение тела по расстоянию S, пройденному телом за время t, то связь этих величин дается формулой:

$$
S=\frac{a\;t^2}{2}
$$

Если по осям графика откладывать S и t, то экспериментальные точки расположатся вблизи параболы, провести на глаз которую очень трудно. Дело существенно облегчится, если по осям откладывать S и  $t^2$ , или  $\sqrt{s}$  и t, или, наконец  $\overline{u}$ логарифмы lnS и lnt. Во всех этих случаях экспериментальные точки расположатся около прямой линии, которую нетрудно провести на глаз с достаточной точностью.

### Проведение оптимального графика у=а+bx по методу наименьших квадратов

Ищем минимум  $U = \sum_{i=1}^{n} [y_i - y(x_i)]^2 = \min$ ,

где у<sub>і</sub> - экспериментальные точки;  $y(x_i)$  - зависимость  $y(x_i) = a + bx_i$ , тогда  $\frac{\partial U}{\partial a} = 2 \sum_{i=1}^{n} [y_i - (a + bx_i)] = 0$ ,  $\frac{\partial U}{\partial b} = 2 \sum_{i=1}^{n} [y_i - (a + bx_i)]x_i = 0$ .

Для определения коэффициентов а и b необходимо решить систему линейных уравнений:

$$
\begin{cases} na + b \sum_{i=1}^{n} x_i = \sum_{i=1}^{n} y_i \\ a \sum_{i=1}^{n} x_i + b \sum_{i=1}^{n} x_i^2 = \sum_{i=1}^{n} x_i y_i \end{cases}
$$

Решение этой системы:

$$
b = \frac{\sum x_i \sum y_i - n \sum x_i y_i}{(\sum x_i)^2 - n \sum x_i^2}, \qquad a = \frac{1}{n} (\sum y_i - b \sum x_i).
$$

Для таблицы 5 с учетом всех значений получим:  $R=0,037 t+100,093$ . Коэффициенты а и b также можно легко найти с помощью расчета в электронных таблицах Microsoft Excel.

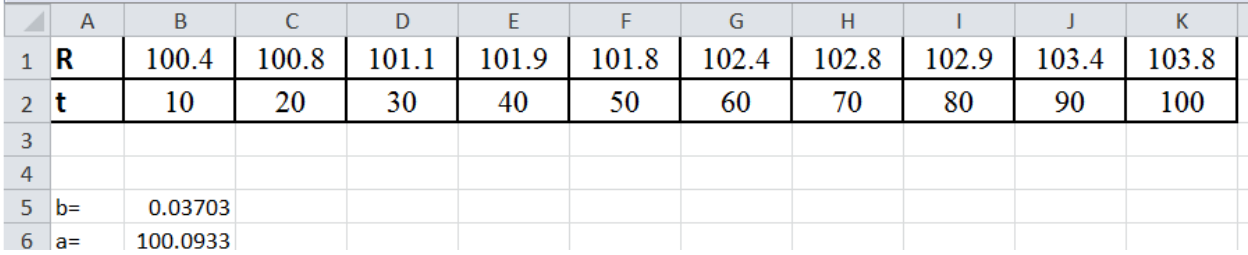

Так, в ячейку В5 = НАКЛОН(В1:К1;В2:К2) вставлена функция НАКЛОН, т.е. коэффициент **b.**  $B6=OTPE3OK(B1:K1:B2:K2)$  – коэффициент **a**. На вновь построенной точечной диаграмме достаточно нажать, правую кнопку мыши на точках графика и вывести уравнение линейного тренда.

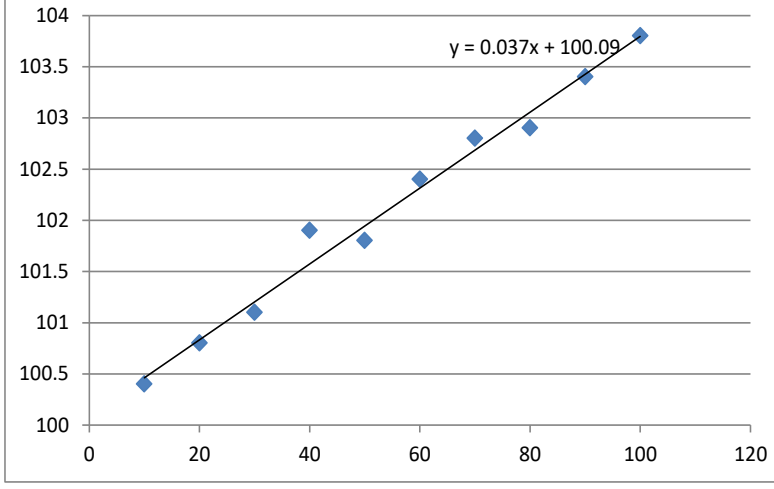

Рис. 3. Уравнение линейного тренда (или линейной регрессии), построенное по методу наименьших квадратов в Microsoft Excel.

## **Рекомендованная литература**

## **обязательная:**

1. Ремизов, А. Н. Медицинская и биологическая физика : учебник для вузов / А. Н. Ремизов, А. Г. Максина, А. Я. Потапенко. – М.: Дрофа, 2007. -558 с. 2. Руководство к лабораторным работам по медицинской и биологической физике / О.Д. Барцева, Г.Я. Вяткина, О.П. Квашнина и др. – Красноярск: "ЛИТЕРА-принт", 2009. – 242с.

## **дополнительная:**

1. Трофимова Т.И., Павлова З.Г. Сборник задач по курсу физики с решениями: учебное пособие для вузов / Т.И. Трофимова, З.Г. Павлова. – М.: Высшая школа, 2002.– 591с.

2. Сборник задач по медицинской и биологической физике/ О.П. Квашнина, И.М. Попельницкая, И.А. Ремизов и др.– Красноярск: тип. КрасГМУ, 2010. – 146с.

## **электронные ресурсы:**

1. ЭБС КрасГМУ.

2. Ресурсы Интернет.